# Übung zur Vorlesung Compiler 1: Grundlagen

Prof. Dr. Andreas Koch Jens Huthmann

# Wintersemester 12/13 Aufgabenblatt 3 - Lösungsvorschlag

### Abgabemodalitäten

Die Aufgabe sind in 2er Gruppen zu bearbeiten. Ihre Lösungen reichen Sie als PDF-Datei per E-Mail bis zum 3.02.2013 um 23:59 MEZ an der Adresse oc@esa.informatik.tu-darmstadt.de ein. Die E-Mail muss als Betreff "Compiler 1 Aufgabe 3" haben. Geben Sie in Ihrem Lösungsdokument den Namen und die Matrikelnummer aller Gruppenmitglieder an.

#### Aufgabe 3.1 Allgemeine Fragen 8 Punkte 1999 and 1999 and 1999 and 1999 and 1999 and 1999 and 1999 and 1999 and 199

UNIVERSITÄT **DARMSTADT** 

a) Beschreiben Sie kurz die Aufgabe des Routinenprotokolls. Begründen Sie auch warum ein Routinenprotokoll notwendig ist.

Das Routinenprotkoll gibt Aufschluss über Lage und Sortierung von Parametern beim Aufruf von Routinen. Zusätzlich bestimmt es ob der Aufrufer oder Aufgerufene Register sichert und wer den Stack und die Register bei Routinenende aufräumt. Kompatible Bibliotheken sind nur denkbar, wenn sie das gleiche Routinenprotokoll implementieren.

- b) Wieso ist es notwendig einen Stack und einen Heap in der Speicherverwaltung zu verwenden? Beschreiben Sie hierzu auch kurz welche Daten im Stack bzw. Heap gespeichert werden. Der Stack wird dazu verwendet alle statisch allozierbaren Variablen zu speichern. Dabei ist aber nur die Größe dieses Bereichs für jede einzelne Routine immer der gleiche. Da die Reihenfolge der Aufrufe während des Programmablaufs dynamisch varieren kann ist die Größe des Stacks nicht statisch. Da die TAM eine Stackmaschine ist liegen auch alle Operanden auf dem Stack. Der Heap hingegen wird verwendet um Datenstrukturen abzuspeichern deren Größe zur Compilierungszeit nicht bekannt ist und die unabhängig von der Aufrufhierachie weiterbestehen sollen, wie z.b. verkettete Listen.
- c) Wofür wird der dynamische bzw. statische Link innerhalb der Speicherverwaltung verwendet? Der dynamic link dient dazu das Stackframe der aufrufenden Routine zu merken. Die ist notwendig um nach Fertigstellung der aufgerufenen Routine das Stackframe der aufgerufen Routine abzubauen. Somit wird das aktuelle Stackframe auf das der aufrufenden Routine zurückgesetzt. Der static link hingegen ist ein Verweis auf die im Quelltext umgebende Routine, welcher verwendet wird um auf nicht lokale Variablen zuzugreifen.

#### Aufgabe 3.2 Routinen als Parameter 20 Punkte

Triangle bietet die Möglichkeit auch Funktionen oder Prozeduren als Parameter bei einem Aufruf zu verwenden. Hierzu wird ein Paar bestehende aus Static Link und der Adresse der Routine übergeben. Dieses Paar nennt man Closure.

Untersuchen Sie das folgende Programm mit Hilfe des Triangle Disassemblers. Kommentieren Sie im disassemblierten Code die Position an welcher die Clossure erzeugt wird und wie die parametrisierte Funktion aufgerufen wird. Geben Sie auch an wo die einzelnen Routinen beginnen.

```
l e t
  func twice (func doit (x : Integer): Integer, i : Integer): Integer ~ doit (doit (i));
  func double (d : Integer): Integer \sim d*2;
  var x: Integer
in begin
  x := twice (func double, 10);
  putint(x)end
```
Aufgabe 3.2 Lösung

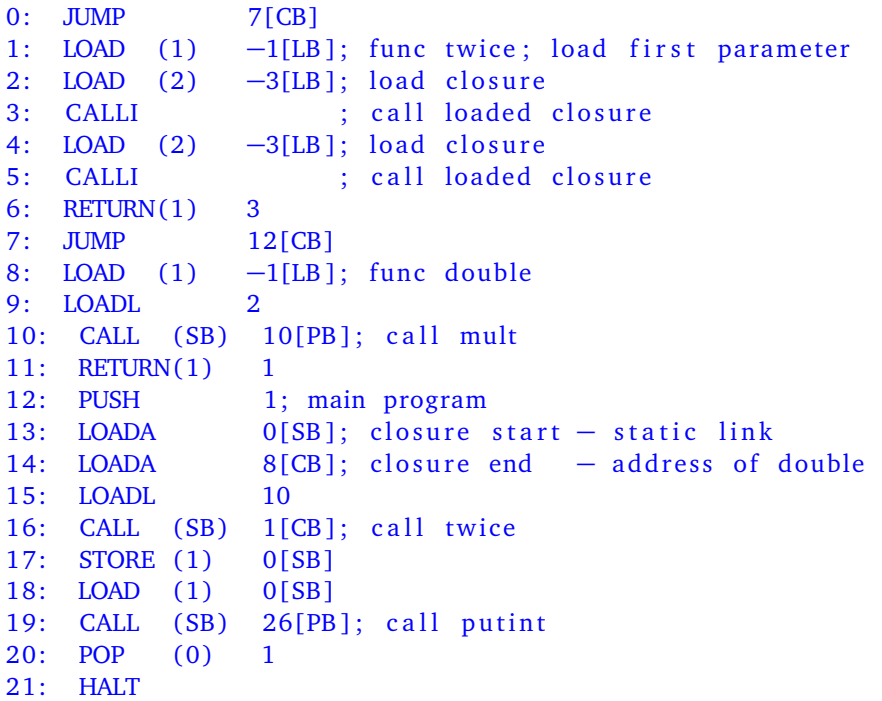

#### Aufgabe 3.3 Codeschablonen 16 Punkte 16 Punkte 16 Punkte 16 Punkte 16 Punkte 16 Punkte 16 Punkte 16 Punkte 16 Punkte

Triangle soll um ein "foreach ARRAY do C" Kommando erweitert werden. Dieser Befehl soll auf jedes Element des Arrays das Kommando C ausführen. Hierbei wird das aktuelle Element von ARRAY innerhalb C durch current dargestellt. In size steht die Anzahl der Elemente von ARRAY. Beachten Sie hierbei, dass C auch ein "begin ... end" Block sein kann. Ein return beendet ganz normal die Ausführung der aktuellen Prozedur.

Bestimmen Sie für diesen Befehl die Codeschablone, welche das Kommando ausführt. Sie dürfen hierzu bestehende Schablonen verwenden.

Aufgabe 3.3 Lösung

```
e xecute [foreach ARRAY do C] =
        elaborate [var i : Integer]
        execute [i := 0]execute [while i < size do current := ARRAY[i]; C; i := i + 1]
       POP(0) 1
```
Aufgabe 3.4 Statische Speicherverwaltung 20 Punkte

Nachfolgend finden Sie die zur Definition eines Go-Spiels notwendigen Datentypen. Geben Sie für dieses Programm die Speicherorganisation der Variable *state* gemäß Folie 40 des 4. Vorlesungsblocks an. Ihre Lösung sollte für jeden Wort-Index des Speichers, beginnend ab der fiktiven Anfangsadresse 0, dessen benutzerdefinierten- (Player, Point,...) und Basistyp (Integer, Boolean) angeben. Markieren Sie auch welche Worte zu welchem Record bzw. Array gehören.

```
l e t
  type Player \sim record
    number : Integer
  end ;
  type Point \sim record
    empty : Boolean ,
    owner : Player
  end ;
  type Board \sim record
    board : array 361 of Point
```

```
end ;
  type State \sim record
    moves : Integer
    next : Player,
    board : Board ,
  end ;
  var state : State
i n
  . . .
```
Listing 1: Beispiel zur statischen Speicherverwaltung

#### Aufgabe 3.4 Lösung

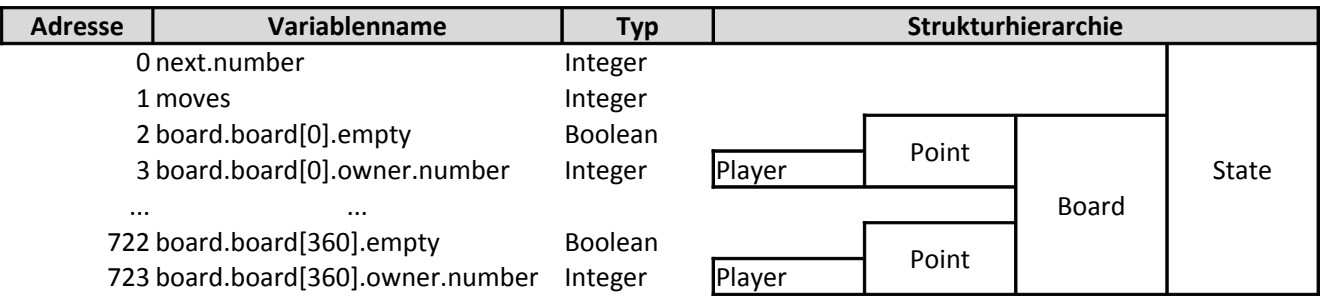

#### Abbildung 1: Lösung zu Aufgabe 3.3

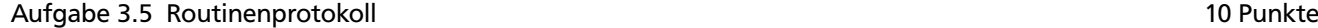

a) *mf i b*(4)

Das nachfolgende Programm implementiert die notwendigen Funktionen zur Berechnung der Fibonacci-Folge. Zeichnen Sie hierfür stack frames, die Argumente und Resultate vor Eintritt in eine Funktion und nach Austritt aus einer Funktion zeigen für die Auswertung folgender Ausdrücke:

```
l e t
        var n : Integer;
        proc m fib (n : Integer, var r : Integer) \siml e t
                 var a : Integer;
                 var b : Integer
        i n
         if n \leq 2 then r := n + 1else begin
                  mfib(n-1, var a);mfib(n-2, var b);r := a+b;
        end
in begin
         getint (var n);mfib(n, var n);putint(n);
end
```
Listing 2: Beispielprogramm zum Routinenprotokoll zu Aufgabe 3.4a

Listing 3: before getint(var n)  $ST-->$  |//////// |--------|  $1: |0|$  $0: SB-->|0|$ |--------| Listing 4: after getint(var n)  $ST-->$  |//////// |--------| 0:  $SB--$ |4| |--------| Listing 5: before mfib(4, var n)  $ST-->$  |//////// |--------| 2: |0|  $1: |4|$ 0:  $SB--$ |4| |--------| Listing 6: before mfib(3, var a)  $ST-->$  |//////// |--------| 9: |6| 8: |3| 7: |0| 6: |0| 5: |RA =36|  $4: |DL = 0|$  $3:$  LB - -> | SL = 0 | |--------| 2: |0|  $1: |4|$ 0:  $SB--$ |4| |--------| Listing 7: before mfib(2, var a)  $ST-->$  |//////// |--------| 16: |13| 15: |2| 14: |0| 13: |0| 12: |RA =19|  $11: |DL=3|$  $10:$  LB - -> | SL = 0 | |--------| 9: |6| 8: |3| 7: |0| 6: |0| 5: |RA =36|  $4: |DL = 0|$  $3: |SL = 0|$ |--------|

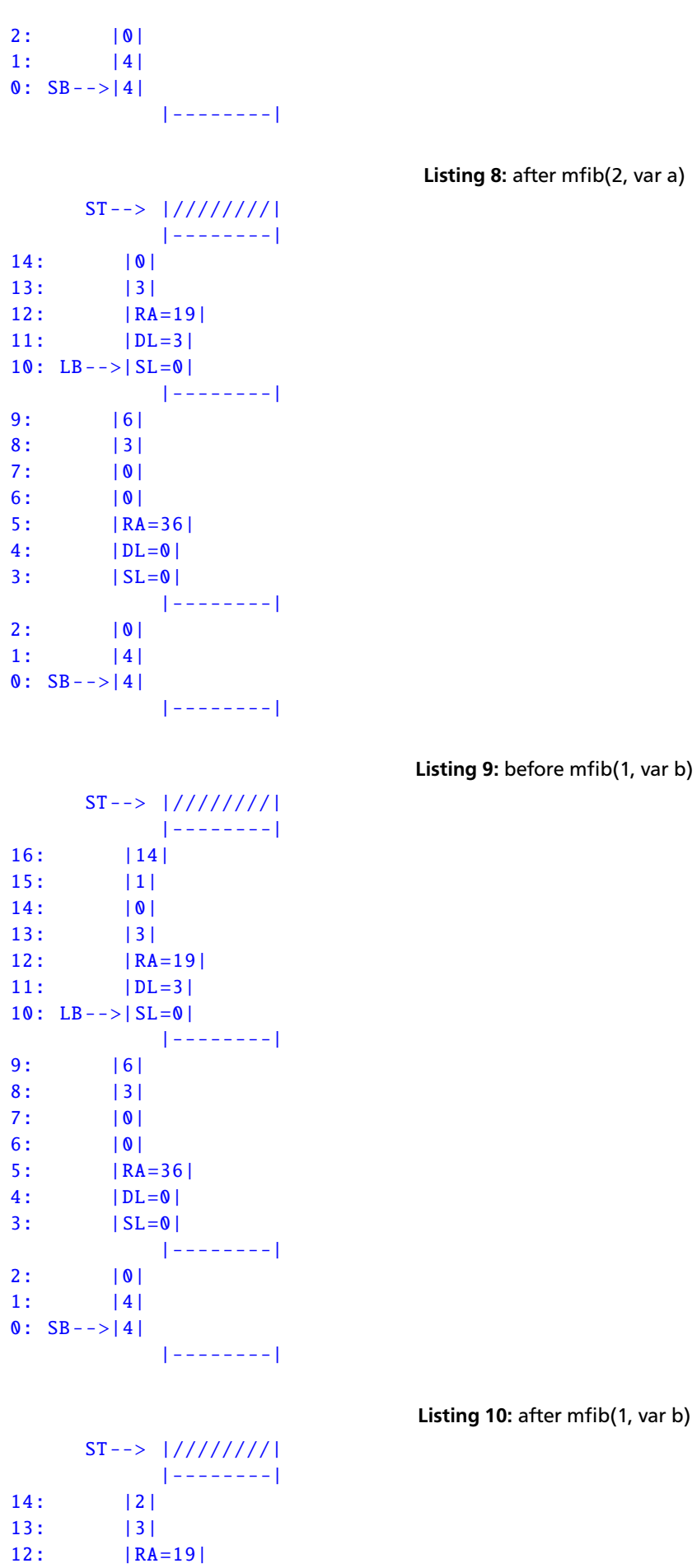

5

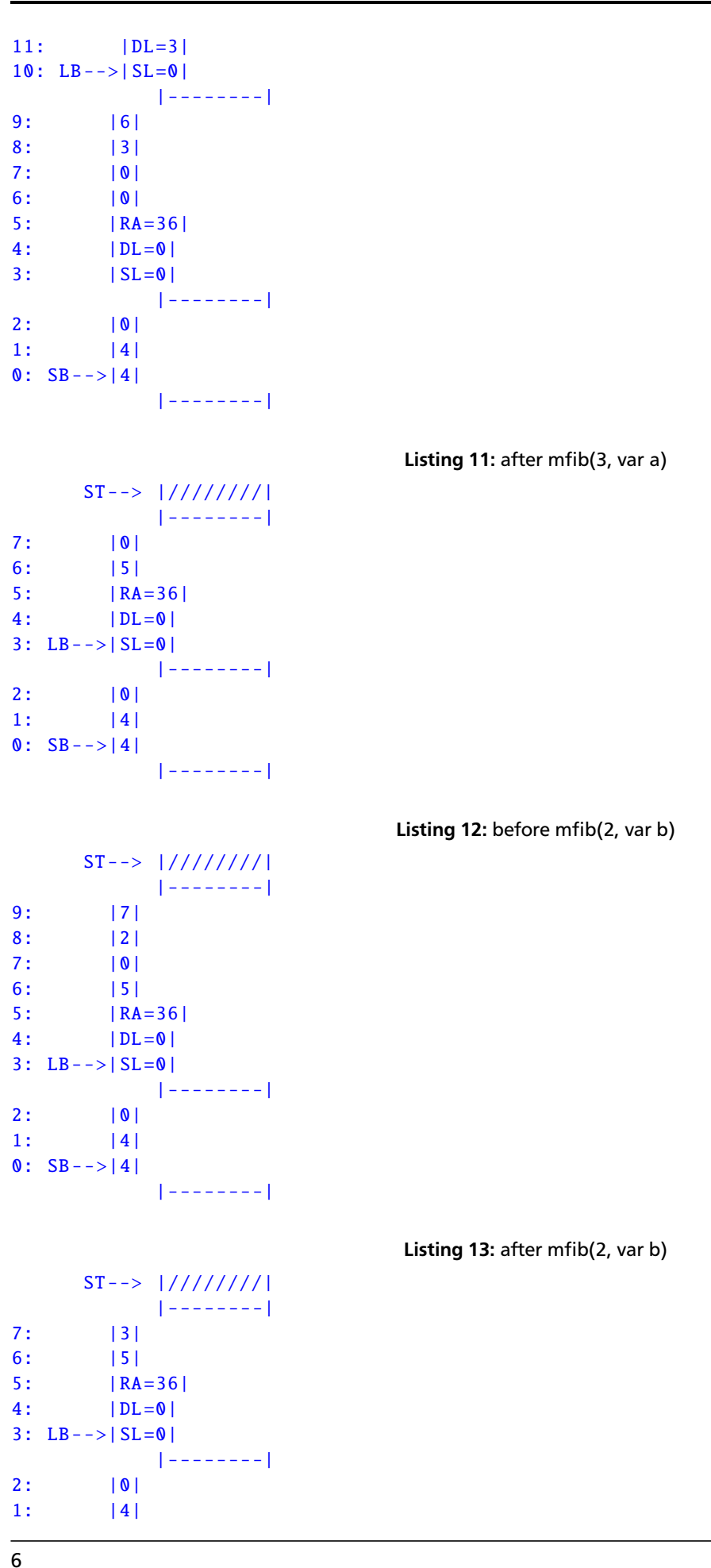

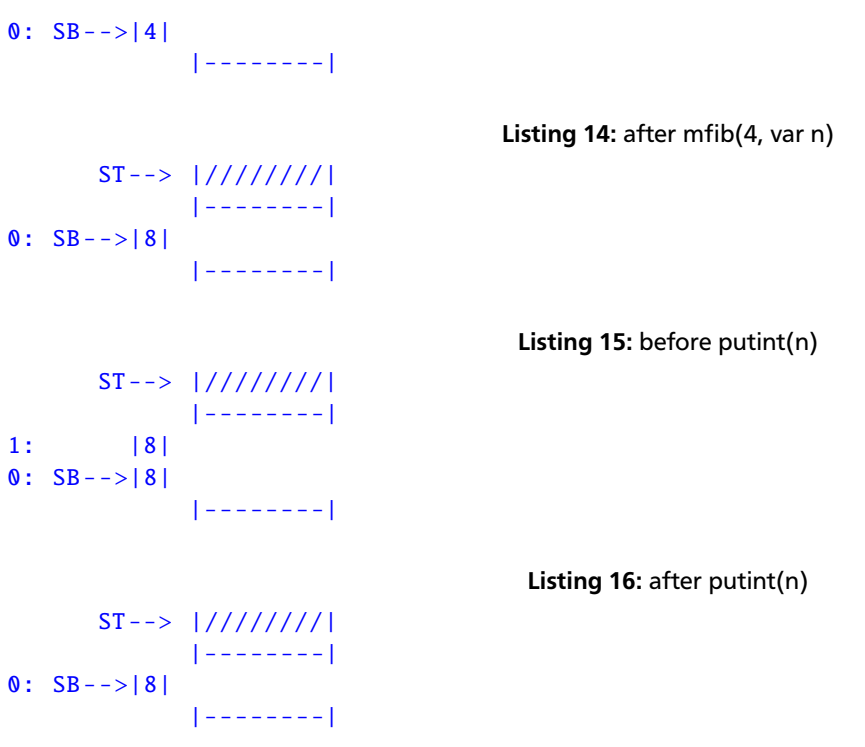

## Plagiarismus

Der Fachbereich Informatik misst der Einhaltung der Grundregeln der wissenschaftlichen Ethik großen Wert bei. Zu diesen gehört auch die strikte Verfolgung von Plagiarismus. Weitere Infos unter www.informatik.tu-darmstadt.de/plagiarism